## **Filialzuordnung Sortiment | Stammdaten**

Ein Sortiment kann Filialen zugeordnet werden. Zudem können Sortimente aus Sicht einer Filiale zugeordnet werden. Im Bereich Filialkette Filiale wird im Reiter Sortimentzuordnung eine Gegenüberstellung aller existierenden Sortimente zu den der Filiale zugeordneten Sortimenten angezeigt. Über die Kontrollelemente können so neue Sortimente der Filiale hinzugefügt, oder Zuordnungen entfernt werden.

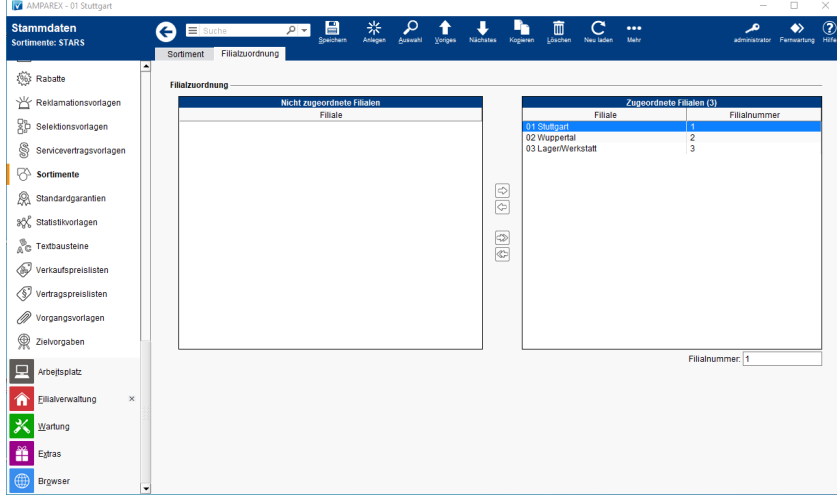

## Funktionsleiste

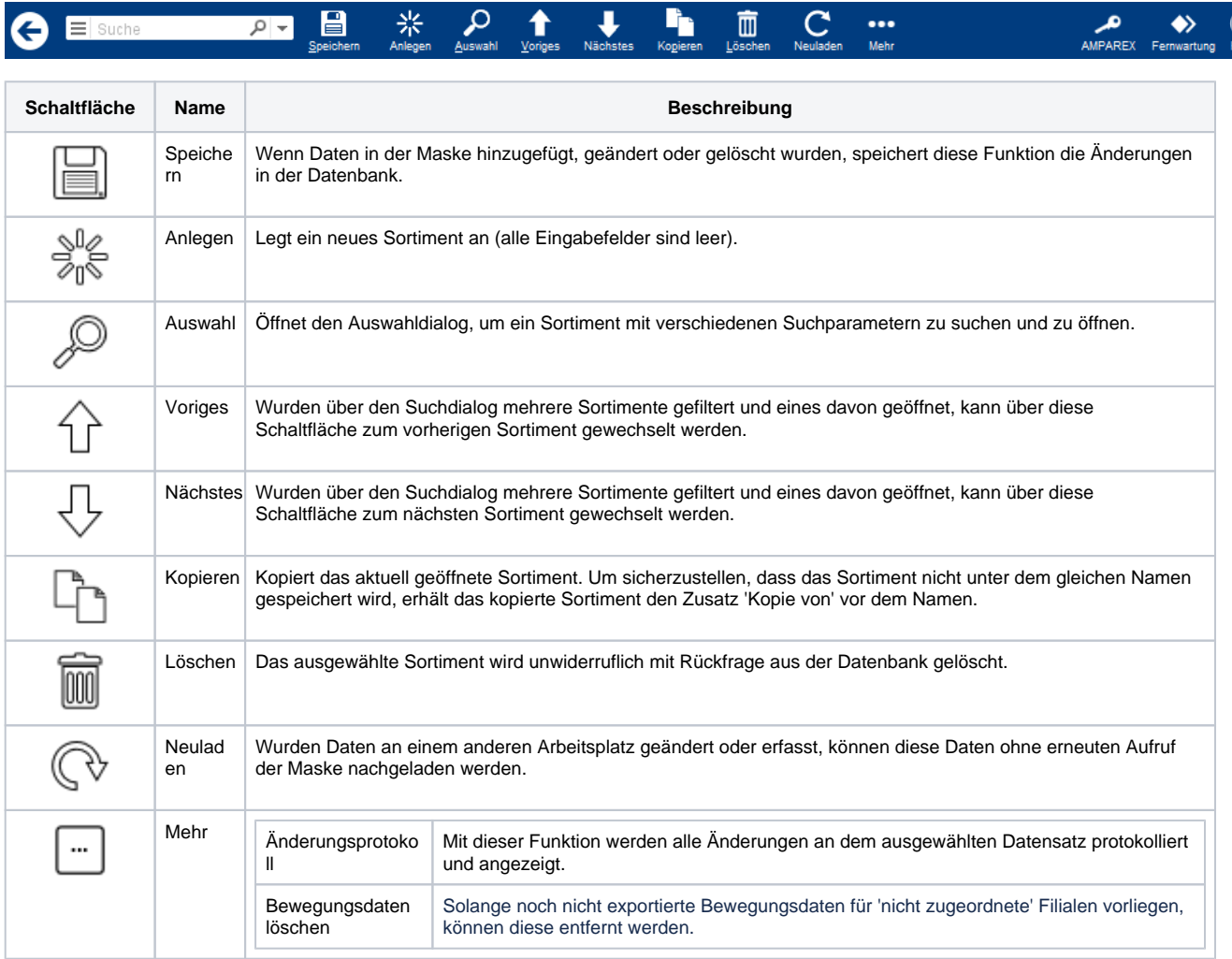

## Maskenbeschreibung

## **Filialzuordnung Sortiment | Stammdaten**

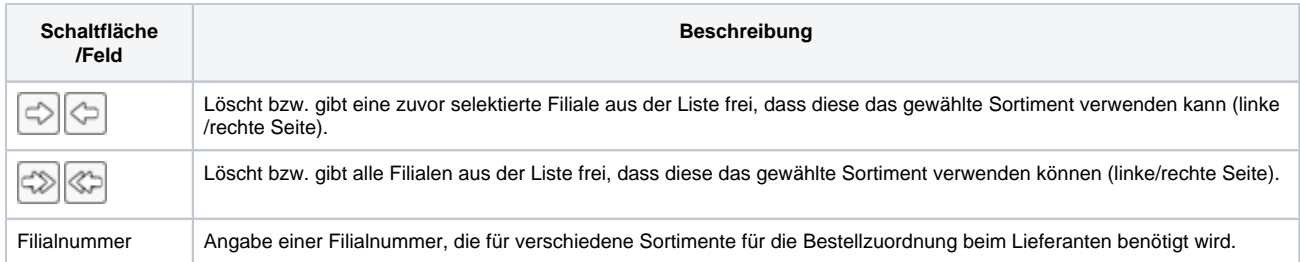